# **IC 785 "Wetterstein"**

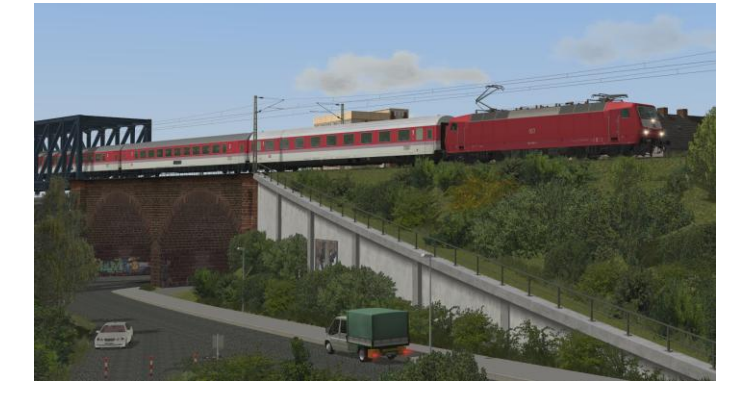

In diesem Paket sind zahlreiche Wagen für die Zugbildung des IC 785 "Wetterstein", sowie der dazugehörigen Zugverband und diverse Tauschtexturen enthalten.

In dieser kurzen Dokumenation möchte ich kurz auf die Geschichte des Vorbildes, die Modelle und deren Funktion, sowie die korrekte Wagenreihung des Zuges eingehen.

Mit Eröffnung der ersten Teilabschnitte auf der Neubaustrecke Hannover-Würzburg erlebte der IC-Verkehr sowohl einen technischen als auch optischen Umbruch. Zum Einen wurde für die Fahrten auf der tunnelreichen Strecke durch die deutschen Mittelgebirge zunehmend Wert auf druckertüchtigtes Wagenmaterial gelegt und zum anderen die BR 103 von der neu entwickelten BR 120 in verdrängt. Das früher vorherrschende rot- und ozeanblau-beige Farbschema der Zugverbände wich dabei den neu eingeführten Produktfarben - im IC-Verkehr war dies Orientrot.

Der vorliegende IC-Wetterstein, der unter den Zugnummern 784 & 785 zwischen Hamburg-Altona und Garmisch-Partenkirchen, bzw. Mittenwald vverkehrte, ist ein Beispiel für die neuen Züge, welche ab Ende der 80er-Jahre mit Reisegeschwindigkeiten von bis zu 200km/h Nord- und Süddeutschland verbanden.

Die Modelle dieses Sets sind für den Einsatz in IC-Zügen im Zeitraum 1989-1994 geeignet und tragen im Auslieferungszustand die Zuglaufschilder des oben genannten Zuges für das Fahrplanjahr 1990. Per Tauschtextur lassen sich die Modellen aber auch in anderen Zugläufe der frühen 90er Jahre einsetzen oder die späteren Laufwege des IC-Wetterstein darstellen, der 1993 z.B. unter der Zugnummer 812 über Berlin führten.

Auch zur vorbildgerechten Ergänzung des FD-Königssee (erschienen unter den Artikelnummern V11NSB30138 und V11NSB30139) eignen sich die Modelle dieses Sets, denn dort liefen aufgrund der begrenzten Zahl fernblauer IC-Wagen immer wieder orientrote Exemplare sowohl in den Kurswagengruppen, als auch im Stammzug mit.

Neben den Modellen, die in EEP beim Rollmaterial unter folgenden Namen zu finden sind

DB Avmz107 or 01 EpIV +

**Lieferumfang**

- DB Avmz107 or 02 EpIV +
- DB Bpmbz293.6 or 01 EpIV +
- DB Bpmz293.2 or 02 EpIV +
- DB Bpmz293.2 or 03 EpIV +
- DB Bpmz293.2 or 04 EpIV +
- DB Bpmz293.2 or 05 EpIV +

wird auch ein vorgefertigter Zugverband installiert, der im Ordner *Resourcen\Blocks\Rolling\_Stock* unter dem Namen "*IC-785\_Wetterstein.rss"* zu finden ist und in jeder Anlage im 3D-Modus über "Datei -> Zug öffnen" eingefügt werden kann.

## **Funktionen der Modelle**

Die Modelle dieses Sets verfügen über zahlreiche Funktionen auf die ich im Folgenden eingehen möchte:

#### *Bewegliche SIG-Übergänge und Puffer*

Die bei diesen Modellen verwendeten Wagenübergänge der Bauart "SIG" verschließen sich beim Vorbild im Gegensatz zu den gewöhnlichen Gummiwulstübergängen druckdicht. Da eine Überlagerung dieser Übergänge konstruktionsbedingt ausscheidet, mussten sie für EEP genau wie beim Vobild beweglich konstruiert werden, um ein geschlossenes Bild in Kurven zu wahren. Die angewandte Technik richtet den Übergang am Streckenverlauf aus und ermöglicht so die Durchfahrt von Kurven mit einem Radius >190m. Dabei werden auch die Puffer zusammengedrückt, damit es nicht mehr zur Überlagerung der Pufferteller kommt. Ich mache darauf aufmerksam, dass diese Funktionen selbstverständlich auch das Zugende betreffen und dort unter bestimmten Betrachtungswinkeln als "unrealistisches Verhalten" auffallen können. Die Bewegungen sind allerdings mit max. 4° Rotation, bzw. 5cm Verschiebung der Puffer sehr gering.

#### *einzeln öffnende Türen, inkl. beweglichem Trittbrett und Soundkulisse*

Die Achsen für das Öffnen der Türen sind mit "Tuer1", "Tuer2", "Tuer3" und "Tuer4" bezeichnet. Dabei liegen jeweils die geraden und ungeraden Zahlen gemeinsam auf einer Wagenseite - nicht jedoch an einem Wagenende! Die Ansteuerung dieser Achsen per Kontaktpunkt macht es erforderlich, dass die Bezeichnung im gesamten Zugverband einheitlich ist und bedingt eine sorgfältige Auswahl und Reihung des Rollmaterials. Damit das Zugbild dennoch nicht langweilig erscheint, sind die Achsenbezeichnungen bei einigen Modellen in diesem Set absichtlich "vertauscht". Diese Modelle müssen nach dem Aufgleisen gedreht werden, damit die Türen mit der selben Bezeichnung wieder auf der selben Zugseite liegen. Bei den mitgelieferten Zugverbänden ist dies bereits berücksichtigt. Es ist daher wichtig, dass diese nur auf Gleisen eingesetzt werden, die alle in eine Richtung verlegt wurden, da es sonst zu Fehlern kommt. Für die mitgelieferten Modelle gilt beim manuellen Aufgleisen ohne Zugverband folgende Faustregel:

Wagen mit einer **un**geraden Ordnungsnummer (z.B. "DB Bpmz293.2 or **03** EpIV +") bleiben **un**verändert und Wagen mit einer **ge**raden Ordnungsnummer (z.B. "DB Avmz107 or **02** EpIV +") müssen nach dem Einsetzen **ge**dreht werden!

#### *Beleuchtungsfunktion inkl. einzeln schaltbaren Zugschlussignalen*

Die Modelle verfügen über eine zusätzliche schaltbare Slider-Achse "Schlusslicht", welche die automatische Lichtfunktion abschaltet und die Möglichkeit bietet das Schlusslicht auch tagsüber, unabhängig von der Innenbeleuchtung am vorderen oder hinteren Wagenende dauerhaft einzuschalten. Befindet sich der Slider in der Ausgangsposition (Mitte) ist die automatische Funktion aktiv, d.h. die Zugschlusssignale werden gemeinsam mit der Innenbeleuchtung eingeschaltet, wechseln je nach Fahrtrichtung und werden an gekuppelten Wagenenden automatisch abgeschaltet. Bewegt man den Slider in eine der Anschlagpositionen (links oder rechts) wird damit das Zugschlusssignal vorne oder hinten manuell dauerhaft eingeschaltet und die oben beschriebene Automatik deaktiviert. Im Gegensatz zu den automatischen Zugschlussignalen ist das manuelle Zugschlusssignal in seinen Farbwerten, Bloom- und Flair-Effekten auf die Verwendung bei Tageslicht abgestimmt und bei Dunkelheit nicht so deutlich zu erkennen. Ich empfehle daher im Nachtbetrieb weiterhin die automatische Lichtfunktion zu nutzen.

### *Tauschtexturen*

Die Tauschtexturen werden in den Ordner *Resourcen\Tauschtexturen\IC-Wetterstein* installiert. Die Namensgebung der png-Dateien gibt dabei Aufschluss über die Wagennummer. Außerdem können für diese Modelle auch alle Tauschtexturen des "FD-Königssee" (V11NSB30138) verwendet werden, um sie als weitere Kurswagen in den FD-Königssee zu integrieren oder bestehende Wagen auszutauschen.

**Ich wünsche Euch viel Freude an den Modellen und bedanke mich bei Stefan Köhler-Sauerstein (SK2) für die Bereitstellung von Konstruktionsdaten, bei Andreas Hempel (AH1) für die Figuren aus dem Nachlass des Konstrukteurs Norbert Popp und bei Matthias aka Diesel\_Fan für Anregungen und Tests der Modelle.**

**Für Fragen, Anregung oder Kritik bin ich gern per Mail unter** [sven-eike.bauer@t-online.de](mailto:sven-eike.bauer@t-online.de) **erreichbar. Informationen zu bisherigen und zukünftigen Projekten finden Sie auf** [www.eisenbahnbauer.jimdo.com](http://eisenbahnbauer.jimdo.com/)**.**

Die Seite für detaillierten Modellbau & Anlagenbau in Eisenbahn. Exe Professional

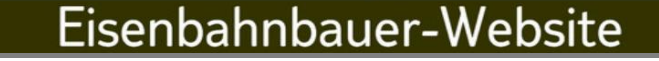